# CummeRbund: Visualization and Exploration of Cufflinks High-throughput Sequencing Data

Loyal A. Goff, Cole Trapnell, David Kelley

May 7, 2014

# Contents

| 1  | Requirements                                                                                                    | <b>2</b>                                                           |
|----|----------------------------------------------------------------------------------------------------|--------------------------------------------------------------------|
| 2  | Introduction                                                                                                    | 3                                                                  |
| 3  | CummeRbund Classes         3.1       CuffSet Class         3.2       CuffData Class         3.3       CuffDist Class         3.4       CuffFeatureSet Class         3.5       CuffFeature Class                                                                                                    | $     \begin{array}{c}             4 \\             4 \\         $ |
| 4  | Reading cuffdiff output         4.1       Adding additional feature annotation                                                                                                    | <b>6</b><br>7                                                      |
| 5  | Global statistics and Quality Control                                                                                                    | 8                                                                  |
| 6  | Accessing Data<br>6.1 Writing your own SQL accessors                                                                                                    | <b>14</b><br>18                                                    |
| 7  | Creating Gene Sets         7.1 Geneset level plots                                                                                                    | <b>20</b><br>22                                                    |
| 8  | Individual Genes         8.1       Gene-level plots         8.1.1       Gene Feature plots                                                                                                    |                                                                    |
| 9  | Data Exploration         9.1 Overview of significant features         9.2 Creating gene sets from significantly regulated genes         9.3 Exploring the relationships between conditions         9.3.1 Distance matrix         9.3.2 Dimensionality reduction         9.4 Partitioning         9.5 Specificity         9.6 Finding similar genes | 33<br>35<br>35<br>36<br>38<br>39                                   |
| 10 | Miscellaneous                                                                                                    | <b>42</b>                                                          |
| 11 | Known Issues                                                                                                    | 43                                                                 |
| 12 | Session info                                                                                                    | 44                                                                 |

# **1** Requirements

NOTE: cummeRbund 2.0 was designed in conjunction with the release of cufflinks 2.0. While we attempted to preserve backwards-compatability, it is highly recommended that you update your cufflinks installation to version  $\geq 2.0$  to take full advantage of the improvements in modeling, reporting, and visualization that have been incorporated.

- Cufflinks  $\geq$  v2.0.1
- SQLite
- $R \ge v3.0$
- Packages:
  - RSQLite
  - ggplot2  $\geq$  v0.9.3
  - reshape2
  - plyr
  - fastcluster
  - rtracklayer
  - Gviz
  - BiocGenerics  $\geq$  0.3.2
  - Recommended:
    - \* Hmisc

### 2 Introduction

cummeRbund is a visualization package for Cufflinks high-throughput sequencing data. It is designed to help you navigate through the large amount of data produced from a Cuffdiff RNA-Seq differential expression analysis. The results of this analysis are typically a large number of inter-related files that are not terribly intuitive to navigate through. cummeRbund helps promote rapid analysis of RNA-Seq data by aggregating, indexing, and allowing you easily visualize and create publication-ready figures of your RNA-Seq data while maintaining appropriate relationships between connected data points. CummeRbund is a multifaceted suite for streamlined analysis and visualization of massively parallel RNA differential expression data sequencing data.

CummeRbund begins by re-organizing output files of a cuffdiff analysis, and storing these data in a local SQLite database. CummeRbund indexes the data to speed up access to specific feature data (genes, isoforms, TSS, CDS, etc.), and preserves the various relationships between these features. Access to data elements is managed via the RSQLite package and data are presented in appropriately structured R classes with various convenience functions designed to streamline your workflow. This persistent database storage means that inter-connected expression values are rapidly accessible and quickly searchable in future analyses.

CummeRbund defines two types of data classes, 'pointer' or reference classes describe SQL connections to the database without directly containing data, and 'data' classes that retrieve a subset of related data points such as associated features from a given gene or gene set. Each class type has methods for direct access to FPKM vales, differential expression information, statistical test results, raw and normalized fragment counts, individual replicate FPKM values, and additional annotation information for features. Output formats allow for browsing and analysis of data in standard R objects (data.frame, list, etc). CummeRbund was designed to provide analysis and visualization tools analogous to microarray data. In this regard, numerous plotting methods are provided for visualization of RNA-Seq data quality and global statistics, and simple routines for plotting expression levels for one or thousands of genes, their isoforms, TSS groups, or CDS groups.

The base class, *cuffSet* is a 'pointer' to cuffdiff data that are stored out-of-memory in a sqlite database.

# 3 CummeRbund Classes

### 3.1 CuffSet Class

A pointer class to control access to the sqlite tables holding the Cufflinks data. The primary slot is DB which contains the RSQLite connection object. This can be accessed using the DB() accessor. The additional slots (genes, isoforms, TSS, and CDS) are each instances of the *CuffData* class and are pointers to sets of tables for each data subtype. They can be accessed with similar accessor wrappers. This is the default class created by *readCufflinks*. By default, *CuffData* accessor methods applied to a *CuffSet* class will operate on the 'genes' slot. The *runInfo()* method can be used to retrieve information about the actual cuffdiff run itself, including command-line arguments used to generate the results files.

### 3.2 CuffData Class

The *CuffData* class is also a pointer class to the SQL backend, but each instance is specific for a data subtype (genes, isoforms, TSS, CDS). Again, there is an DB slot (accessible using DB()) that contains the RSQLite connection object. There are several accessor, setter, and plotting methods that allow for global analysis of all features within a *CuffData* class.Subsetting is currently being re-written, however, it is primarily done through the 'gene\_id' field. Available slots for the CuffData class are:

- DB: RSQLite connection object
- tables: A *list* of tables in the SQLite DB that contain the cufflinks data.
- filters: A *list* of filters for subsetting (not implemented yet).
- type: A *character* field describing the data (ie. 'genes', 'isoforms', 'TSS', 'CDS', 'other')
- idField: The name of the identifying index field for this object (eg. 'gene\_id' for type='gene', or 'isoform\_id' for type='isoform')

Making the best use of either the CuffSet or CuffData classes will enable you to keep the entire dataset out of memory and significantly improve performance for large cufflinks datasets.

### 3.3 CuffDist Class

The *CuffDist* class is an pointer class that contains the results of the various 'distribution tests' performed by cuffdiff. These include differential promoter usage, differential splicing, and differential CDS usage. These are independent tests from the differential analysis of gene-, isoform-, TSS-, and CDS-level features and therefore have their own container type to distinguish them as such. The 'promoters', 'relCDS', and 'splicing' slots of a *CuffSet* class are all *CuffDist* instances.

Available slots for the CuffDist class are:

- DB: RSQLite connection object
- tables: A *list* of tables in the SQLite DB that contain the distribution test data.
- type: A character field describing the data (ie. 'promoters', 'relCDS', 'splicing')
- idField: The name of the identifying index field for this object (eg. 'TSS\_group\_id' for type='promoters', or 'CDS\_id' for type='relCDS', etc.)

### 3.4 CuffFeatureSet Class

The *CuffFeatureSet* class is a data-storage container that holds all available data for a pre-determined list of features. Slots for FPKM data, differential regulation data, and feature-level annotation are all available. Unlike the previous classes, this class contains no connection information to the SQL database, but rather contains several slots with *data.frame* objects storing multiple-features worth of information. There are available accessors, and plotting methods that are designed to present multiple-features worth of information (eg. heatmaps, scatterplots, etc) Available slots for a *CuffFeatureSet* object include:

• annotation: Holds all feature-level annotation information for all features in object.

- fpkm: A data frame of FPKM data across all conditions, for all features in object.
- repFpkm: A data frame of deconvolved FPKM values across individual replicates, for all features in object.
- diff: A data frame of differential expression/regulation data for all features in object.
- count: A data frame containing raw and normalized fragment counts, variance, dispersion, and uncertainty for all features in object.
- genome: A character string indicating which build of the genome the associated features are derived from. (e.g. 'hg19', 'mm9')

A specialized sub-class of CuffFeatureSet is the CuffGeneSet class. This subclass adds additional slots to contain all isoforms, TSS, and CDS information for a given set of gene\_ids. The CuffGeneSet class is designed to aggregate all relevant information for a set of genes into one object for easy analysis and/or manipulation. The CuffGeneSet object adds the following slots:

- ids: A 'character' list of all gene ids used in object.
- isoforms: A *CuffFeatureSet* object for all isoforms of genes in object.
- TSS: A *CuffFeatureSet* object for all TSS of genes in object.
- CDS: A *CuffFeatureSet* object for all CDS of genes in object.

### 3.5 CuffFeature Class

The *CuffFeature* class is designed for single-feature-level data analysis and plotting. The methods available for this object are designed to analyze or visualize information about a specific feature. This is a 'data' object, as opposed to a 'pointer' object to the database backend. There is a validity requirement that a *CuffFeature* object only point to data from a single feature. Available slots for a *CuffFeature* object include:

- annotation: Holds feature-level annotation information for a given feature.
- fpkm: A data frame of FPKM data across all samples for a given feature.
- repFpkm: A data frame of deconvolved FPKM values across all replicates for a given feature.
- diff: A data frame of differential expression/regulation data for a given feature.
- count: A data frame containing raw and normalized fragment counts, variance, dispersion, and uncertainty for a given feature.

A specialized sub-class of *CuffFeature* is the *CuffGene* class. This subclass adds additional slots to contain all isoform, TSS, and CDS information for a given gene. The *CuffGene* object adds the following slots:

- id: The common 'gene\_id' for all data in object
- isoforms: A *CuffFeature* object for all isoforms of a given gene.
- TSS: A *CuffFeature* object for all TSS of a given gene.
- CDS: A *CuffFeature* object for all CDS of a given gene.
- features: A data.frame object containing feature information for the transcript models describing the gene.

# 4 Reading cuffdiff output

cummeRbund was designed to process the multi-file output format for a 'cuffdiff' differential expression analysis. In this type of analysis, a user will use a reference .gtf file (either known annotation or a .gtf file created from a cufflinks assembly or merge of assemblies) and quantitate the expression values and differential regulation of the annotation(s) in the .gtf file across two or more SAM/BAM files. By design, cuffdiff produces a number of output files that contain test results for changes in expression at the level of transcripts, primary transcripts, and genes. It also tracks changes in the relative abundance of transcripts sharing a common transcription start site, and in the relative abundances of the primary transcripts of each gene. Tracking the former allows one to see changes in splicing, and the latter lets one see changes in relative promoter use within a gene.

Note: Early versions of Cuffdiff required that transcripts in the input GTF be annotated with certain attributes in order to look for changes in primary transcript expression, splicing, coding output, and promoter use. This is no longer the case with >=v1.1.1 of cummeRbund, however we still recommend the use of both the following attributes in your GTF file to enable all downstream features of cummeRbund.

These attributes are:

- tss\_id: The ID of this transcript's inferred start site. Determines which primary transcript this processed transcript is believed to come from. Cuffcompare appends this attribute to every transcript reported in the .combined.gtf file.
- p\_id The ID of the coding sequence this transcript contains. This attribute is attached by Cuffcompare to the .combined.gtf records only when it is run with a reference annotation that include CDS records. Further, differential CDS analysis is only performed when all isoforms of a gene have p\_id attributes, because neither Cufflinks nor Cuffcompare attempt to assign an open reading frame to transcripts.

cuffdiff calculates the FPKM of each transcript, primary transcript, and gene in each sample. Primary transcript and gene FPKMs are computed by summing the FPKMs of transcripts in each primary transcript group or gene group. The results are output in FPKM tracking files, the structure of which can be found in the cufflinks manual.

There are four FPKM tracking files:

- *isoforms.fpkm\_tracking* Transcript FPKMs
- genes.fpkm\_tracking Gene FPKMs. Tracks the summed FPKM of transcripts sharing each gene\_id
- cds.fpkm\_tracking Coding sequence FPKMs. Tracks the summed FPKM of transcripts sharing each p\_id, independent of tss\_id
- tss\_groups.fpkm\_tracking Primary transcript FPKMs. Tracks the summed FPKM of transcripts sharing each tss\_id

cuffdiff also performs differential expression tests between supplied conditions. This tab delimited file lists the results of differential expression testing between samples for spliced transcripts, primary transcripts, genes, and coding sequences. For detailed file structure see cufflinks manual.

Four .diff files are created:

- isoform exp. diff Transcript differential FPKM.
- gene\_exp.diff Gene differential FPKM. Tests difference sin the summed FPKM of transcripts sharing each gene\_id
- tss\_group\_exp.diff Primary transcript differential FPKM. Tests differences in the summed FPKM of transcripts sharing each tss\_id
- cds\_exp.diff Coding sequence differential FPKM. Tests differences in the summed FPKM of transcripts sharing each p\_id independent of tss\_id

In addition, cuffdiff also performs differential splicing, CDS usage, and promoter usage tests for each gene across conditions:

- *splicing.diff* Differential splicing tests.
- CDS. diff Differential coding output.
- promoters.diff Differential promoter use.

All of these output files are related to each other through their various tracking\_ids, but parsing through individual files to query for important result information requires both a good deal of patience and a strong grasp of command-line text manipulation. Enter cummeRbund, an R solution to aggregate, organize, and help visualize this multi-layered dataset.

One of the principle benefits of using cummeRbund is that data are stored in a SQLite database. This allows for out-of-memory analysis of data, quick retrieval, and only a one-time cost to setup the tables. By default, cummeRbund assumes that all output files from cuffdiff are in the current working directory. To read these files, populate the 'cuffData.db' database backend, and return the *CuffSet* pointer object, you can do the following.

```
> library(cummeRbund)
```

```
> cuff<-readCufflinks()</pre>
```

> cuff

```
CuffSet instance with:

3 samples

400 genes

1203 isoforms

662 TSS

906 CDS

1062 promoters

1986 splicing

990 relCDS
```

Again, by default dir is assumed to be the current working directory and cuff<-readCufflinks() should work if all appropriate files are in the current working directory. We now also recommend that you use both the *genome* and gtfFile arguments to readCufflinks(). This will allow cummeRbund to archive the transcript structure information located in the .gtf file associated with your particular cuffdiff run, as well as associate these transcripts with an appropriate genome build (e.g. 'hg19', 'mm9', etc) so as to allow for transcript-level visualizations and future integration with other external resources. Should you need to rebuild the SQLite backend for any reason, you can add the option rebuild=T to readCufflinks. Once the database is created, readCufflinks will default to using the SQL backend and should not need to rebuild this database. Each R session should begin with a call to readCufflinks so as to initialize the database connection and create an object with the appropriate RSQLite connection information.

### 4.1 Adding additional feature annotation

Gene- or feature-level annotation can be permanently added to the database tables for future querying. If you have a data.frame where the first column contains the 'tracking\_id' (eg. 'gene\_id' for genes, 'isoform\_id' for isoforms, etc). You can easily add feature level annotation using the addFeatures() function:

```
> #annot<-read.table("gene_annotation.tab",sep="\t",header=T,na.string="-")
> #addFeatures(cuff,annot,level="genes")
```

By default, features added to a *CuffSet* object are assumed to be gene-level annotations, but the level can selected using the argument *level*. Features added to a *CuffData* object are assumed to be of the same type as the 'type' value for that given object (e.g. gene-level features for 'genes', isoform-level features for isoforms, etc.)

# 5 Global statistics and Quality Control

Several plotting methods are available that allow for quality-control or global analysis of cufflinks data. A good place to begin is to evaluate the quality of the model fitting. Overdispersion is a common problem in RNA-Seq data. As of cufflinks v2.0 mean counts, variance, and dispersion are all emitted, allowing you to visualize the estimated overdispersion for each sample as a quality control measure.

```
> disp<-dispersionPlot(genes(cuff))
> disp
```

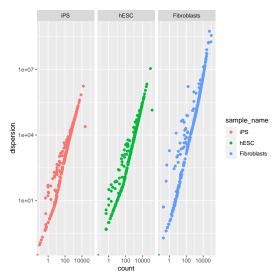

(a) Count vs dispersion plot by condition for all genes.

Alternatively a call to dispersionPlot(cuff) directly will allow you to visualize the full model fit.

The squared coefficient of variation is a normalized measure of cross-replicate variability that can be useful for evaluating the quality your RNA-seq data. Differences in  $CV^2$  can result in lower numbers of differentially expressed genes due to a higher degree of variability between replicate fpkm estimates.

```
> genes.scv<-fpkmSCVPlot(genes(cuff))</pre>
```

```
> isoforms.scv<-fpkmSCVPlot(isoforms(cuff))</pre>
```

To assess the distributions of FPKM scores across samples, you can use the *csDensity* plot (Figure 1).

```
> dens<-csDensity(genes(cuff))</pre>
```

```
> dens
```

```
> densRep<-csDensity(genes(cuff),replicates=T)</pre>
```

```
> densRep
```

Boxplots can be visualized using the *csBoxplot* method (Figure 2).

```
> b<-csBoxplot(genes(cuff))</pre>
```

> b

```
> brep<-csBoxplot(genes(cuff),replicates=T)</pre>
```

```
> brep
```

A matrix of pairwise scatterplots can be drawn using the csScatterMatrix() method.

```
> s<-csScatterMatrix(genes(cuff))
</pre>
```

```
>
```

Individual Pairwise comparisons can be made by using csScatter. You must specify the sample names to use for the x and y axes:

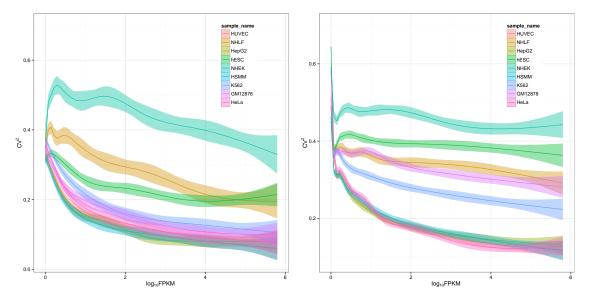

(a) The squared coefficient of variation allows visualization of cross-replicate variability between conditions and can be a useful metric in determining data quality at the gene level (left) or isoform level (right). Here we demonstrate the variability of each individual ENCODE project RNA-seq conditions.

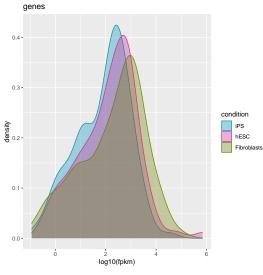

(a) Density plot of individual conditions.

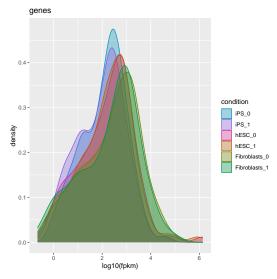

(b) Density plot with replicates=TRUE exposes individual replicate FPKM distributions.

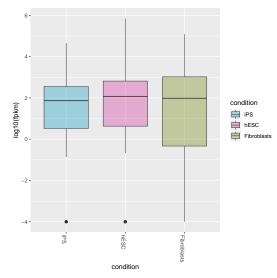

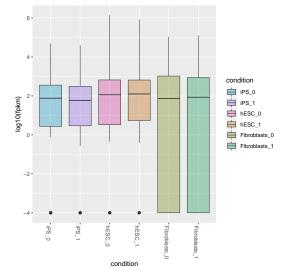

(a) Box plot of FPKM distributions for individual conditions.

(b) Box plot with replicates=TRUE exposes individual replicate FPKM distributions.

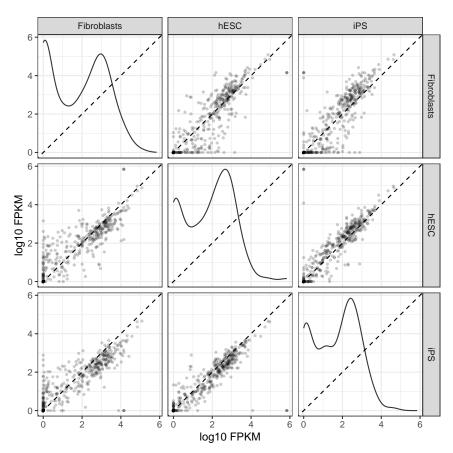

(a) Scatterplots can be useful to identify global changes and trends in gene expression between pairs of conditions.

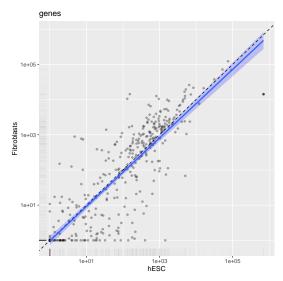

(a) Pairwise scatterplots can identify biases in gene expression between two particular conditions.

```
> s<-csScatter(genes(cuff), "hESC", "Fibroblasts", smooth=T)
> s
```

```
> dend<-csDendro(genes(cuff))</pre>
```

```
> dend.rep<-csDendro(genes(cuff),replicates=T)</pre>
```

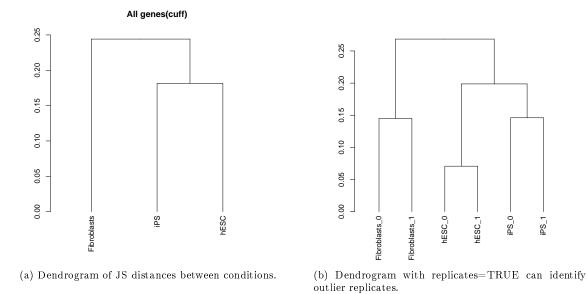

MvsA plots can be useful to determine any systematic bias that may be present between conditions. The CuffData method MAplot() can be used to examine these intensity vs fold-change plots. You must specify the sample names to use for the pairwise comparison with x and y:

```
> m<-MAplot(genes(cuff), "hESC", "Fibroblasts")</pre>
```

```
> m
```

```
> mCount<-MAplot(genes(cuff), "hESC", "Fibroblasts", useCount=T)</pre>
```

> mCount

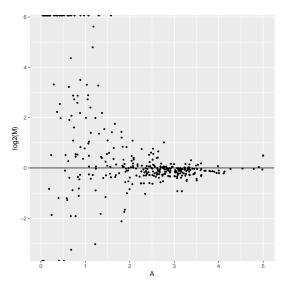

(a) MA plots can identify biases across ranges of intensity and fold-change.

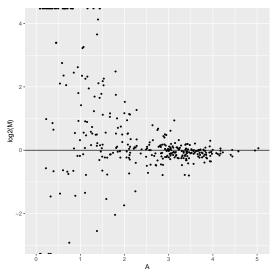

(b) MA plot drawn on normalized count values instead of FPKM.

Volcano plots are also available for the *CuffData* objects.

```
> v<-csVolcanoMatrix(genes(cuff))
> v
```

For individual pairwise comparisons, you must specify the comparisons by sample name.

```
> v<-csVolcano(genes(cuff), "hESC", "Fibroblasts")
> v
```

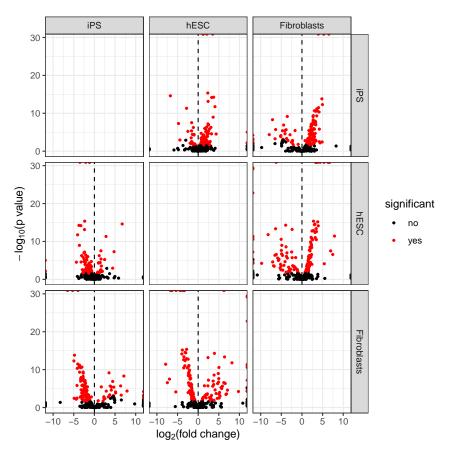

(a) Volcano plots explore the relationship between fold-change and significance.

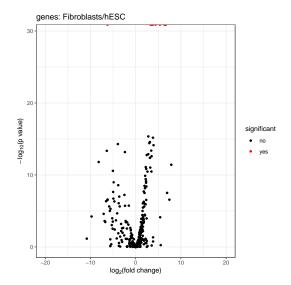

(a) Volcano plots explore the relationship between foldchange and significance.

# 6 Accessing Data

### Cuffdiff run information

Run-level information such as run parameters, and sample information can be accessed from a CuffSet object by using the runInfo and replicates methods:

```
> runInfo(cuff)
          param
       cmd_line
1
2
        version
  SVN_revision
3
4 boost_version
5
         genome
1 cuffdiff -L iPS, hESC, Fibroblasts -p 6 chr1_snippet.gtf -o iPS_hESC_fibro iPS_rep1.bam, iPS_rep2.bam H1_rep
2
3
4
5
> replicates(cuff)
           file sample_name replicate
                                             rep_name total_mass
   iPS_rep1.bam
                                                           173431
1
                         iPS
                                      0
                                                 iPS_0
                         iPS
2
   iPS_rep2.bam
                                      1
                                                 iPS_1
                                                           173007
   H1_rep1.bam
                        hESC
                                      0
                                               hESC 0
                                                           754749
3
4
    H1_rep3.bam
                        hESC
                                               hESC_1
                                                           762643
                                      1
5 NHLF_rep1.bam Fibroblasts
                                      0 Fibroblasts_0
                                                           876775
6 NHLF_rep2.bam Fibroblasts
                                      1 Fibroblasts_1
                                                          1412130
 norm_mass internal_scale external_scale
     706934
                   0.958068
                                  0.584877
1
2
     706934
                   1.037970
                                  0.584877
3
     706934
                   0.989851
                                   1.513060
4
     706934
                   1.010250
                                   1.513060
5
     706934
                   0.840416
                                   1.223240
6
     706934
                   1.198470
                                   1.223240
```

### **Features/Annotation**

Feature-level information can be accessed directly from a *CuffData* object using the *fpkm*, *repFpkm*, *count*, *diffData*, or *annotation* methods:

```
> gene.features<-annotation(genes(cuff))</pre>
```

```
> head(gene.features)
```

|   | gene_id      | class_code | nearest_re | ef_id gene | e_short          | _name   |       |
|---|--------------|------------|------------|------------|------------------|---------|-------|
| 1 | XLOC_000001  | <na></na>  |            | <na></na>  |                  | <NA $>$ |       |
| 2 | XLOC_000001  | <na></na>  |            | <na></na>  |                  | <NA $>$ |       |
| 3 | XLOC_000001  | <na></na>  |            | <na></na>  |                  | <NA $>$ |       |
| 4 | XLOC_000001  | <na></na>  |            | <na></na>  |                  | <NA $>$ |       |
| 5 | XLOC_000001  | <na></na>  |            | <na></na>  |                  | <NA $>$ |       |
| 6 | XLOC_000001  | <na></na>  |            | <na></na>  |                  | <NA $>$ |       |
|   | 1            | ocus lengt | h coverage | seqnames   | $\mathtt{start}$ | end     | width |
| 1 | chr1:11873-2 | 9961 N.    | A NA       | chr1       | 11874            | 12227   | 354   |
| 2 | chr1:11873-2 | 9961 N.    | A NA       | chr1       | 12646            | 12697   | 52    |
| 3 | chr1:11873-2 | 9961 N.    | A NA       | chr1       | 13221            | 14409   | 1189  |
| 4 | chr1:11873-2 | 9961 N.    | A NA       | chr1       | 11874            | 12227   | 354   |

```
5 chr1:11873-29961
                        NA
                                 NA
                                        chr1 12595 12721
                                                            127
                                        chr1 13403 14409 1007
6 chr1:11873-29961
                                 NA
                       ΝA
  strand
             source type score phase
                                          isoform_id exon_number
1
       + nearCoding exon
                             NA
                                   NA TCONS_0000003
                                                                 1
2
       + nearCoding exon
                             NA
                                   NA TCONS_0000003
                                                                 2
3
                             NA
                                   NA TCONS_0000003
                                                                 3
       + nearCoding exon
4
             coding exon
                             NA
                                   NA TCONS_0000002
                                                                 1
       +
5
                             NA
                                                                 2
       +
             coding exon
                                   NA TCONS_0000002
6
             coding exon
                             NA
                                   NA TCONS_0000002
                                                                 3
       +
         oId nearest_ref class_code TSS_group_id CDS_id
1 uc010nxr.1 uc010nxr.1
                                   =
                                              TSS1
                                                     <NA>
2 uc010nxr.1 uc010nxr.1
                                   =
                                              TSS1
                                                     <NA>
3 uc010nxr.1 uc010nxr.1
                                              TSS1
                                                     <NA>
                                   =
4 uc010nxq.1 uc010nxq.1
                                   =
                                              TSS1
                                                       Ρ1
5 uc010nxq.1 uc010nxq.1
                                                       P1
                                   =
                                              TSS1
6 uc010nxq.1 uc010nxq.1
                                   =
                                              TSS1
                                                       P1
  gene_name
1
       <NA>
2
       <NA>
3
       <NA>
4
       <NA>
5
       <NA>
6
       <NA>
> gene.fpkm<-fpkm(genes(cuff))</pre>
> head(gene.fpkm)
      gene_id sample_name
                                 fpkm
                                          conf_hi conf_lo
                              16.1506
1 XLOC_000001 Fibroblasts
                                        182.9240 0.00000
2 XLOC_000002 Fibroblasts
                               0.0000
                                          0.0000 0.00000
3 XLOC_000003 Fibroblasts
                               0.0000
                                          0.0000 0.00000
4 XLOC_000004 Fibroblasts 14237.7000 78180.9000 0.00000
5 XLOC_000005 Fibroblasts
                              48.0566
                                          90.6526 5.46055
6 XLOC_000006 Fibroblasts
                               0.0000
                                          0.0000 0.00000
  quant_status
                    stdev
1
            OK
                  83.3867
2
            OK
                   0.0000
3
            OK
                   0.0000
4
            OK 31971.6000
5
            OK
                  21.2980
6
            OK
                   0.0000
> gene.repFpkm<-repFpkm(genes(cuff))</pre>
> head(gene.repFpkm)
      gene_id sample_name replicate
                                          rep_name raw_frags
1 XLOC_000001 Fibroblasts
                                   0 Fibroblasts_0
                                                     12.000100
2 XLOC_000002 Fibroblasts
                                   0 Fibroblasts_0
                                                      0.000000
3 XLOC_000003 Fibroblasts
                                   0 Fibroblasts_0
                                                      0.000000
4 XLOC_000004 Fibroblasts
                                   0 Fibroblasts_0
                                                      0.333333
5 XLOC_000005 Fibroblasts
                                   0 Fibroblasts_0 137.100000
6 XLOC_000006 Fibroblasts
                                   0 Fibroblasts_0
                                                      0.000000
  internal_scaled_frags external_scaled_frags
                                                      fpkm
1
              14.278800
                                     11.672900
                                                   11.1815
2
               0.00000
                                      0.000000
                                                    0.0000
3
               0.000000
                                      0.000000
                                                    0.0000
4
               0.396629
                                      0.324245 28475.5000
5
             163.134000
                                    133.362000
                                                   57.8929
```

0.000000 0.000000 0.0000 6 effective\_length status 1 NA OK 2 NA OK 3 NA OK 4 NA OK 5 NA OK 6 ΝA OK > gene.counts<-count(genes(cuff))</pre> > head(gene.counts) gene\_id sample\_name countvariance uncertainty 1 XLOC\_000001 Fibroblasts 20.072500 1.05160e+04 1.77636e-15 2 XLOC\_000002 Fibroblasts 0.000000 0.00000e+00 0.00000e+00 0.000000 0.00000e+00 0.00000e+00 3 XLOC\_000003 Fibroblasts 4 XLOC\_000004 Fibroblasts 0.198315 1.98315e-01 0.00000e+00 5 XLOC\_000005 Fibroblasts 131.575000 3.35882e+03 5.68434e-14 6 XLOC\_000006 Fibroblasts 0.000000 0.00000e+00 0.00000e+00 dispersion status 1 1311.870000 OK 2 OK 0.000000 3 0.000000 OK 4 0.198315 OK 5 2161.890000 OK 6 0.00000 OK > isoform.fpkm<-fpkm(isoforms(cuff))</pre> > head(isoform.fpkm) fpkm isoform\_id sample\_name conf\_hi conf\_lo 1 TCONS\_0000001 Fibroblasts 10.99630 118.178 0 2 TCONS\_0000002 Fibroblasts 0.00000 0.000 0 3 TCONS\_0000003 Fibroblasts 132.926 0 5.15434 0 4 TCONS\_0000004 Fibroblasts 0.00000 0.000 5 TCONS\_0000005 Fibroblasts 0 0.00000 0.000 6 TCONS\_00000006 Fibroblasts 14237.70000 78180.900 0 quant\_status stdev 53.59085 1 0K 2 OK 0.00000 3 OK 63.88583 4 OK 0.00000 5 0.00000 OK 6 OK 31971.60000 > gene.diff<-diffData(genes(cuff))</pre> > head(gene.diff) gene\_id sample\_1 sample\_2 status value\_2 value\_1 1 XLOC\_000001 hESC NOTEST iPS 20.21750 3.47386e-01 2 XLOC\_000002 iPS hESC NOTEST 0.00000 0.00000e+00 3 XLOC\_000003 iPS hESC NOTEST 0.00000 0.00000e+00 4 XLOC\_000004 iPS hESC 0.00000 6.97259e+05 0K 5 XLOC\_000005 iPS hESC OK 355.82300 6.96704e+02 6 XLOC\_000006 iPS hESC NOTEST 1.51396 0.00000e+00 log2\_fold\_change test\_stat p\_value q\_value 1 -5.86292e+00 7.13525e-01 0.47552100 1.0000000 2 0.00000e+00 0.00000e+00 1.00000000 1.00000000 3 0.00000e+00 0.00000e+00 1.0000000 1.0000000

```
4
      1.79769e+308 1.79769e+308 0.00857693 0.02109120
       9.69385e-01 -2.98373e+00 0.00284757 0.00840284
5
6
     -1.79769e+308 -1.79769e+308 0.24382400 1.00000000
 significant
1
           no
2
           no
3
           no
4
          yes
5
          yes
6
           no
```

### Condition and feature names

Vectors of sample names and feature names are available by using the samples and featureNames methods:

```
> sample.names<-samples(genes(cuff))
> head(sample.names)
[1] "iPS" "hESC" "Fibroblasts"
> gene.featurenames<-featureNames(genes(cuff))
> head(gene.featurenames)
[1] "XLOC_000001" "XLOC_000002" "XLOC_000003" "XLOC_000004"
[5] "XLOC_000005" "XLOC_000006"
```

### **Convenience functions**

To facilitate Bioconductor-like operations, an 'FPKM-matrix' can be returned easily using the *fpkmMatrix* method:

```
> gene.matrix<-fpkmMatrix(genes(cuff))</pre>
> head(gene.matrix)
                             hESC Fibroblasts
                  iPS
XLOC_000001
             20.21750 3.47386e-01
                                       16.1506
XLOC_000002
              0.00000 0.00000e+00
                                        0.0000
XLOC_000003
              0.00000 0.00000e+00
                                        0.0000
XLOC_000004
              0.00000 6.97259e+05 14237.7000
XLOC_000005 355.82300 6.96704e+02
                                       48.0566
XLOC_000006
              1.51396 0.00000e+00
                                        0.0000
```

A matrix of replicate FPKM values can be retrieved by using repFpkmMatrix

```
> gene.rep.matrix<-repFpkmMatrix(genes(cuff))</pre>
```

```
> head(gene.rep.matrix)
```

|             | iPS_0     | iPS_1       | $hESC_0$    | $hESC_1$    |
|-------------|-----------|-------------|-------------|-------------|
| XLOC_000001 | 17.2049   | 22.92880    | 0.000       | 6.21918e-01 |
| XLOC_000002 | 0.0000    | 0.00000     | 0.000       | 0.00000e+00 |
| XLOC_000003 | 0.0000    | 0.00000     | 0.000       | 0.00000e+00 |
| XLOC_000004 | 0.0000    | 0.00000     | 1377990.000 | 8.35811e+05 |
| XLOC_000005 | 319.0300  | 390.45500   | 687.563     | 7.21983e+02 |
| XLOC_000006 | 0.0000    | 3.02791     | 0.000       | 0.00000e+00 |
|             | Fibroblas | sts_0 Fibro | blasts_1    |             |
| XLOC_000001 | 11        | .1815       | 20.6009     |             |
| XLOC_000002 | 0         | .0000       | 0.0000      |             |
| XLOC_000003 | 0         | .0000       | 0.0000      |             |
| XLOC_000004 | 28475     | .5000       | 0.0000      |             |
| XLOC_000005 | 57        | .8929       | 38.0084     |             |
| XLOC_000006 | 0         | .0000       | 0.0000      |             |

Similarly, a matrix of normalized counts can be generated by using *countMatrix* 

> gene.count.matrix<-countMatrix(genes(cuff))</pre>

```
> head(gene.count.matrix)
```

|             | iPS        | hESC        | Fibroblasts |
|-------------|------------|-------------|-------------|
| XLOC_000001 | 11.440900  | 0.494996    | 20.072500   |
| XLOC_000002 | 0.00000    | 0.00000     | 0.000000    |
| XLOC_000003 | 0.000000   | 0.00000     | 0.000000    |
| XLOC_000004 | 0.000000   | 5.680560    | 0.198315    |
| XLOC_000005 | 486.456000 | 2495.560000 | 131.575000  |
| XLOC_000006 | 0.481711   | 0.00000     | 0.000000    |

### 6.1 Writing your own SQL accessors

Since the cuffData.db is a SQLite database backend, if you are familiar with SQL and/or RSQLite query construction, you can simply design your own SQL queries to access the data that you are after.

| SplicingDirributa     Signal Dirributa     Signal UvARCHAR(45)     Signal UvARCHAR(45)     Signal UVARCHAR(45)     Signal UVARCHAR(45)     Signal UVARCHAR(45)     Signal UVARCHAR(45)     Signal UVARCHAR(45)     Signal UVARCHAR(45)     Signal UVARCHAR(45)     Signal                                                                                                    | R. spicingDifflam, samplers<br>R. spicingDifflam, amplers<br>R. spicingDifflam, genest<br>R. spicingDifflam, genest | Isoform Fastures     Isoform Fastures     Reborn advancements     Reborn advancement     Reborn advancement     sample amounts     outrant 45     outrat FLOAT     Outrat FLOAT                                                                                                    | A outfarent FLOAT     A outfarent FLOAT     Status VARCHAR(45)     Status VARCHAR(45) | K. Jadomidat. Estormfapiletate                                                                                                    |
|----------------------------------------------------------------------------------------------------|----------------------------------------------------------------------------------------------------|----------------------------------------------------------------------------------------------------|----------------------------------------------------------------------------------------------------|----------------------------------------------------------------------------------------------------|
| Distribution Tests                                                                                                    | omoterOffData_samples1<br>omoterOffData_samples2                                                                    | addome Lavel addome Lavel addome Lavel addome Lavel addome Lavel addome Lavel addome Lavel addome Lavel addome Lavel addome addome add | LOAT +                                                                                                    | mms1                                                                                                    |
| ISSFeatures     TSSFeatures     TSSFeatures     TSSPatures     TSSPatures                                                                                                    | HAR(45)<br>HAR(45)<br>AR(45)<br>- K                                                                                 | A. TSSReplectational. TSS1                                                                                                    | CDSCount CDSCount CDS_COUNT CDS_COUNT CDS_COUNT CDS_COUNT CDSCCOUNT CDSCCOUNT_CDST CDSCCOUNT_SONT_CDST CDSCCOUNT_SONT_CDST CDSCCOUNT_SONT_SONT_CDST CDSCCOUNT_SONT_SONT_CDST CDSCCOUNT_SONT_SONT_SONT_SONT_SONT_SONT_SONT_SO                                                                                                    | CDSRepticateData CDSRepticateData CDSRepticateData CDSS_1d VARCHAR(45) CDS_1d VARCHAR(45) CDV count ELOAT COVENCIATION COVENCIATION CO |
| ISS Stoup Level<br>TSS Stoup Level<br>C dats, group Ja VAARCHARL(45)<br>C dats, group Ja VAARCHARL(45)<br>C dats, group Ja VAARCHARL(4                                                                                                    |                                                                                                    | R                                                                                                    | O gene & VARCHAR(45)     O Gene & VARCHAR(45)     O Gene & VARCHAR(45)     O Gene & VARCHAR(45)     O Gene & VARCHAR(45)     O Gene & VARCHAR(45)     O Gene & VARCHAR(45)     Cos Stand     Cos Stand     Cos Stand     Cos Stand     Cos Stand     Cos Cos Genes     Cos Cos Genes     Cos Cos Cos Genes     Cos Cos Cos Genes     Cos Cos Cos Genes     Cos Cos Cos Genes     Cos Cos Cos Genes     Cos Cos Cos Cos Genes     Cos Cos Cos Cos Genes     Cos Cos Cos Cos Cos Cos Cos Cos Cos                                                                                                    | (1)<br>(1)<br>(1)<br>(1)<br>(1)<br>(1)<br>(1)<br>(1)<br>(1)<br>(1)                                                                                                    |
| attributes<br>attributes<br>attrib                                                                   |                                                                                                    | 0                                                                                                    |                                                                                                    |                                                                                                    |
| Amotation Lavel<br>Test kursts<br>Peatures<br>Peatures<br>Peatur |                                                                                                    | Agene a Van Cuka (45)     Agene fe alues     Agene fe alues     Agene fe alues     Agene auxiliary     Agene auxiliary     Agene auxiliary     Agene auxiliary     Agene auxiliary     Agene auxiliary     Agene auxiliary     Agene auxiliary                                                                                                    | CHAR(45)                                                                                                    | R. genebult, genest<br>R. genebult, samplest<br>Denne, armerist<br>Denne, armerist<br>Denne, armerist<br>Denne, armerist<br>Denne, armerist<br>Denne, armerist<br>Denne, armerist<br>Denne, armerist<br>Denne, armerist<br>R. geneflepicateData, argeta.                                                                                                    |
| Continuent Lavel                                                                                                    | PFINARY<br>T = ± ± ± ± ± ± ± ± ± ± ± ± ± ± ± ± ± ±                                                                  | § gene_AtVARCHAR(45) <td< td=""><td></td><td><ul> <li>Satura VARCHARUS</li> <li>Satura VARCHARUS</li> <li>Satura VARCHARUS</li> <li>Satura VARCHARUS</li> <li>Satura VARCHARUS</li> <li>Satura PLOAT</li> <li>Otata Sati FLOAT</li> <li>Data RLOAT</li> <li>Data RLOAT</li> <li>Satura FLOAT</li> <li>Satura FLO</li></ul></td></td<>                                                                                                    |                                                                                                    | <ul> <li>Satura VARCHARUS</li> <li>Satura VARCHARUS</li> <li>Satura VARCHARUS</li> <li>Satura VARCHARUS</li> <li>Satura VARCHARUS</li> <li>Satura PLOAT</li> <li>Otata Sati FLOAT</li> <li>Data RLOAT</li> <li>Data RLOAT</li> <li>Satura FLOAT</li> <li>Satura FLO</li></ul>                                                                                                    |

### 7 Creating Gene Sets

Gene Sets (stored in a *CuffGeneSet* object) can be created using the *getGenes* method on a CuffSet object. You must first create a vector of 'gene\_id' or 'gene\_short\_name' values to identify the genes you wish to select:

```
> data(sampleData)
> myGeneIds<-sampleIDs
> myGeneIds
 [1] "XLOC_001363" "XLOC_001297" "XLOC_001339" "XLOC_000132"
 [5] "XLOC_001265" "XLOC_000151" "XLOC_001359" "XLOC_000069"
 [9] "XLOC_000170" "XLOC_000105" "XLOC_001262" "XLOC_001348"
[13] "XLOC_001411" "XLOC_001369" "XLOC_000158" "XLOC_001370"
[17] "XLOC_001263" "XLOC_000115" "XLOC_000089" "XLOC_001240"
> myGenes<-getGenes(cuff,myGeneIds)</pre>
> myGenes
CuffGeneSet instance for 20 genes
Slots:
         annotation
         fpkm
         repFpkm
         diff
         count
                           CuffFeatureSet instance of size 45
         isoforms
         TSS
                              CuffFeatureSet instance of size 23
         CDS
                              CuffFeatureSet instance of size 36
                                    CuffFeatureSet instance of size 20
         promoters
                                   CuffFeatureSet instance of size 23
         splicing
                                 CuffFeatureSet instance of size 20
         relCDS
The same fpkm, repFpkm, count, annotation, diffData, samples, and featureNames methods are available for in-
stances of the CuffGeneSet class, but additional accessor methods are available for the promoters, relCDS, and
splicing slot data as well.
> #FPKM values for genes in gene set
> head(fpkm(myGenes))
      gene_id sample_name
                                  fpkm
                                            conf_hi
                                                     conf_lo
1 XLOC 000069 Fibroblasts 2.05083e-01 8.94501e-01
                                                       0.000
2 XLOC_000069
                     hESC 1.77686e+02 2.15888e+02
                                                     139.484
3 XLOC_000069
                      iPS 1.90000e+01 3.88149e+01
                                                       0.000
4 XLOC_000089 Fibroblasts 1.39701e+04 2.19187e+04 6021.450
5 XLOC_000089
                     hESC 7.18339e+03 7.92296e+03 6443.810
6 XLOC_000089
                      iPS 1.41690e+03 1.96558e+03 868.215
  quant_status
                     stdev
            OK
                  0.344709
1
2
            OK
                 19.101000
З
            OK
                  9.907450
4
            OK 3974.300000
5
            OK 369.785000
6
            OK
               274.340000
```

> #Isoform-level FPKMs for gene set

> head(fpkm(isoforms(myGenes)))

isoform\_id sample\_name conf\_hi conf\_lo fpkm 1 TCONS\_00000179 Fibroblasts 0.205083 0.894501 0.00000 2 TCONS\_00000179 hESC 20.360900 33.840500 6.88119 3 TCONS\_00000179 iPS 7.694340 16.356900 0.00000 4 TCONS\_00000180 Fibroblasts 0.000000 0.000000 0.00000 5 TCONS\_00000180 hESC 157.325000 198.673000 115.97800 6 TCONS\_00000180 iPS 11.305600 27.105700 0.00000 quant\_status stdev 1 OK 0.344709 2 ΟK 6.739800 3 OK 4.331280 4 OK 0.000000 5 OK 20.674000 6 OK 7.900050 > #Replicate FPKMs for TSS groups within gene set > head(repFpkm(TSS(myGenes))) TSS\_group\_id sample\_name replicate rep\_name raw\_frags 1 TSS93 iPS iPS\_0 14.16970 0 2 TSS93 iPS 1 iPS 1 7.35392 3 hESC 1 TSS93 hESC 1 84.28660 4 TSS93 hESC 0 hESC 0 61.70490 5 TSS93 Fibroblasts 1 Fibroblasts\_1 0.00000 6 TSS93 Fibroblasts 0 Fibroblasts\_0 1.00000 internal\_scaled\_frags external\_scaled\_frags fpkm 14.78990 25.287200 10.637900 1 2 7.08493 12.113500 5.095950 3 83.43110 55.140800 23.569500 4 62.33760 41.199800 17.610500 5 0.00000 0.000000 0.000000 6 1.18989 0.972736 0.410165 effective\_length status 1 NA OK 2 NA OK 3 NA OK 4 NA OK 5 NA OK 6 NA OK >

As of cummeRbund v2.0 CuffGeneSet classes can be created from any type of identifier ('gene\_id', 'isoform\_id', 'TSS\_group\_id or 'CDS\_id'). When you pass a list of identifiers that are not gene\_id to getGenes(), the function attempts to lookup the parent gene\_id for each feature and returns all relevant information for the given genes and all of their sub-features (not just the sub-features passed to getGenes()). If you are interested in just retrieving information for a given set of features, please use the new getFeatures() method described later.

More recent versions of cummeRbund allow for subsetting of conditions as well, by passing a vector of condition names to getGenes using the *sampleIdList* argument.

```
> myGeneset.pluri<-getGenes(cuff,myGeneIds,sampleIdList=c("hESC","iPS"))
> myGeneset.pluri
```

```
CuffGeneSet instance for 20 genes
```

Slots:

annotation fpkm repFpkm diff count isoforms CuffFeatureSet instance of size 45 TSS CuffFeatureSet instance of size 23 CDS CuffFeatureSet instance of size 36 promoters CuffFeatureSet instance of size 20 splicing CuffFeatureSet instance of size 23 relCDS CuffFeatureSet instance of size 20

>

#### 7.1 Geneset level plots

There are several plotting functions available for gene-set-level visualization:

The *csHeatmap()* function is a plotting wrapper that takes as input either a CuffGeneSet or a CuffFeatureSet object (essentially a collection of genes and/or features) and produces a heatmap of FPKM expression values. The 'cluster' argument can be used to re-order either 'row', 'column', or 'both' dimensions of this matrix. By default, the Jensen-Shannon distance is used as the clustering metric, however, any function that produces a *dist* object can be passed to the 'cluster' argument as well.

```
> h<-csHeatmap(myGenes,cluster='both')
> h
> h.rep<-csHeatmap(myGenes,cluster='both',replicates=T)
> h.rep
```

If you prefer barplots over heatmaps for genesets (although this is not necessarily recommended for large gene sets). You can use the *expressionBarplot()* method on a *CuffFeatureSet* or a *CuffGeneSet* object.

```
> b<-expressionBarplot(myGenes)
> b
```

The csScatter() method can be used to produce scatter plot comparisons between any two conditions.

```
> s<-csScatter(myGenes,"Fibroblasts","hESC",smooth=T)
> s
```

The volcano plot is a useful visualization to compare fold change between any two conditions and significance (-log P-values).

```
> v<-csVolcano(myGenes, "Fibroblasts", "hESC")
> v
```

Similar plots can be made for all sub-level features of a *CuffGeneSet* class by specifying which slot you would like to plot (eg. *isoforms(myGenes),TSS(myGenes),CDS(myGenes)*).

```
> ih<-csHeatmap(isoforms(myGenes),cluster='both',labRow=F)
> ih
> th<-csHeatmap(TSS(myGenes),cluster='both',labRow=F)
> th
```

Dendrograms can provide insight into the relationships between conditions for various genesets (e.g. significant genes used to draw relationships between conditions). As of v1.1.3 the method csDendro() can be used to plot a dendrogram based on Jensen-Shannon distances between conditions for a given CuffFeatureSet or CuffGeneSet.

```
> den<-csDendro(myGenes)</pre>
```

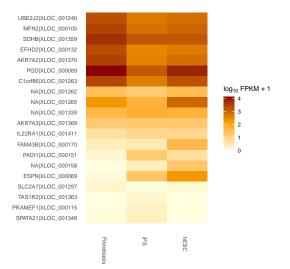

(a) Heatmaps provide a convenient way to visualize the expression of entire gene sets at once.

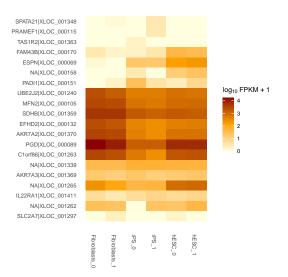

(b) Same heatmap, with replicates=T can help to visualize variance between replicates.

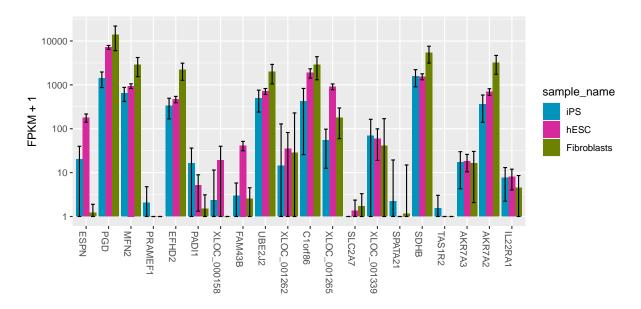

(a) A (somewhat crowded) barplot for all genes in a CuffGeneSet object.

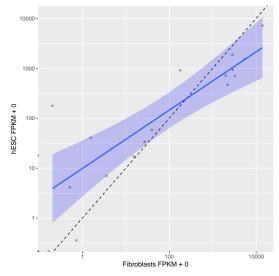

(a) Scatterplot showing relationship between two conditions for genes in a CuffGeneSet.

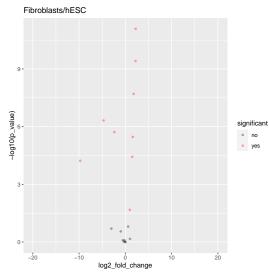

(a) Fold-change vs significance for genes in a CuffGene-Set object.

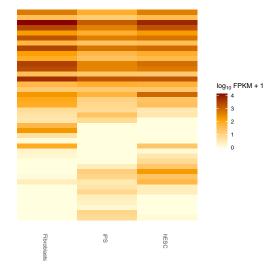

(a) A heatmap of isoform-level FPKM values for all genes in a CuffGeneSet object.

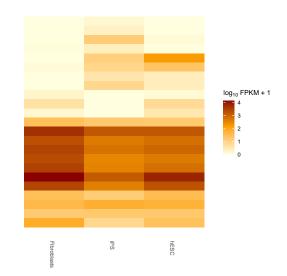

(b) A heatmap of TSS-level FPKM values for all genes in a CuffGeneSet object.

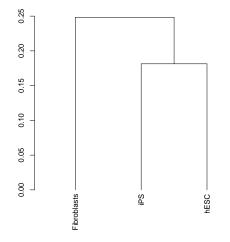

(a) A dendrogram of the relationship between conditions based on the expression of genes in a CuffGeneSet.

# 8 Individual Genes

An individual CuffGene object can be created by using the getGene() function for a given 'gene\_id' or 'gene\_short\_name'. As of cummeRbund  $\geq v2.0$  you can also use isoform\_id, tss\_group\_id, or cds\_id values to retrieve the corresponding parent gene object.

```
> myGeneId<-"PINK1"</pre>
> myGene<-getGene(cuff,myGeneId)</pre>
> myGene
CuffGene instance for gene XLOC_000172
                    PINK1
Short name:
Slots:
         annotation
         features
         fpkm
         repFpkm
         diff
         count
         isoforms
                          CuffFeature instance of size 2
         TSS
                             CuffFeature instance of size 2
         CDS
                             CuffFeature instance of size 2
> head(fpkm(myGene))
      gene_id sample_name
                              fpkm conf_hi conf_lo
1 XLOC_000172 Fibroblasts 3045.930 4529.840 1562.020
2 XLOC_000172
                     hESC 441.939 523.916 359.961
3 XLOC_000172
                      iPS 640.208 914.562 365.853
  quant_status
1
            OK
2
            OK
3
            OK
> head(fpkm(isoforms(myGene)))
      isoform_id sample_name
                                  fpkm conf_hi
                                                  conf_lo
1 TCONS_00000480 Fibroblasts 2213.850 3284.980 1142.7100
2 TCONS_00000481 Fibroblasts 832.083 1760.820
                                                   0.0000
3 TCONS_00000480
                        hESC
                              326.979
                                      388.108
                                                 265.8500
4 TCONS_00000481
                        hESC
                             114.960
                                       166.530
                                                  63.3891
5 TCONS_00000480
                         iPS
                              640.208 914.562
                                                 365.8530
6 TCONS_00000481
                         iPS
                               0.000
                                          0.000
                                                   0.0000
  quant_status
1
            OK
2
            OK
3
            OK
4
            OK
5
            OK
6
            OK
      Gene-level plots
8.1
> gl<-expressionPlot(myGene)
```

> gl

```
> gl.rep<-expressionPlot(myGene,replicates=TRUE)</pre>
```

```
> gl.rep
```

```
> gl.iso.rep<-expressionPlot(isoforms(myGene),replicates=T)</pre>
```

```
> gl.iso.rep
```

- > gl.cds.rep<-expressionPlot(CDS(myGene),replicates=T)
- > gl.cds.rep

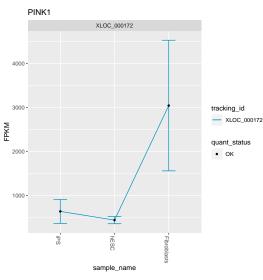

(a) Expression plot of a single gene.

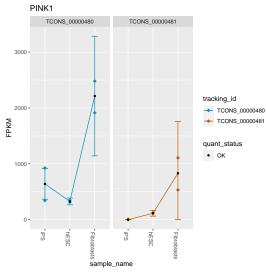

(c) Expression plot of all isoforms of a single gene with replicate FPKMs exposed.

> gb<-expressionBarplot(myGene)</pre>

- > gb
- > gb.rep<-expressionBarplot(myGene,replicates=T)</pre>
- > gb.rep

```
> igb<-expressionBarplot(isoforms(myGene),replicates=T)
> igb
```

```
> gp<-csPie(myGene,level="isoforms")</pre>
```

> gp

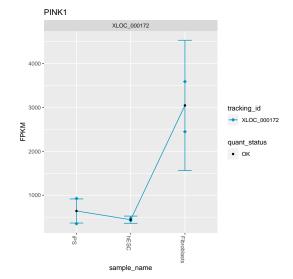

(b) Expression plot of a single gene with replicate FP-KMs exposed.

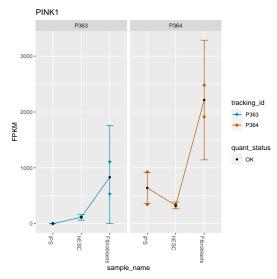

(d) Expression plot of all CDS for a single gene with replicate FPKMs exposed.

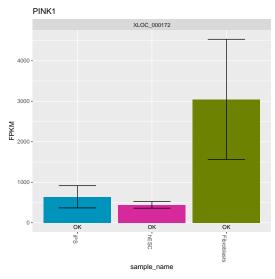

(a) Expression Barplot of a single gene.

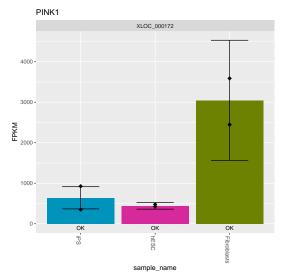

(b) Expression Barplot of a single gene with replicate  $\rm FPKMs$  exposed.

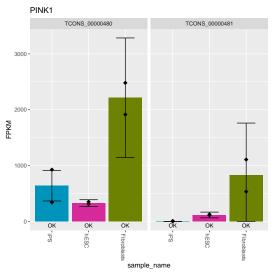

(a) Expression Barplot of all isoforms single gene with replicates exposed.

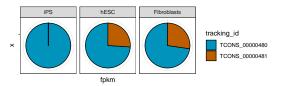

(a) Pie charts showing relative proportion of individual isoforms for a single gene across conditions.

#### 8.1.1 Gene Feature plots

If you included both the genome build and gtfFile in your call to readCufflinks() then you will be able to access some of the transcript-structure level features that are now being integrated into cummeRbund. For now, these features are extended only to the single gene, CuffGene objects.

Feature data are loaded into the features table of the cuffData.db database. When a CuffGene object is created using getGene(), all relative features are selected from this table and a features slot is added to the resulting object.

> head(features(myGene))

|   | seqnames | start     | end       | width   | stra  | $\mathbf{n}\mathbf{d}$ | soui  | ce   | type   | score |
|---|----------|-----------|-----------|---------|-------|------------------------|-------|------|--------|-------|
| 1 | chr1     | 20959948  | 20960428  | 481     |       | +                      | codi  | ing  | exon   | NA    |
| 2 | chr1     | 20964335  | 20964622  | 288     |       | +                      | codi  | ing  | exon   | NA    |
| 3 | chr1     | 20966385  | 20966485  | 101     |       | +                      | codi  | ng   | exon   | NA    |
| 4 | chr1     | 20970983  | 20971165  | 183     |       | +                      | codi  | ng   | exon   | NA    |
| 5 | chr1     | 20972053  | 20972216  | 164     |       | +                      | codi  | ing  | exon   | NA    |
| 6 | chr1     | 20974998  | 20975125  | 128     |       | +                      | codi  | ing  | exon   | NA    |
|   | phase    | gene_id   | isof      | orm_id  | exor  | n_nu                   | umbei | :    |        | oId   |
| 1 | NA XLO   | C_000172  | TCONS_000 | 000480  |       |                        | 1     | l uo | :001bd | lm.2  |
| 2 | NA XLO   | C_000172  | TCONS_000 | 000480  |       |                        | 2     | 2 u  | :001bd | lm.2  |
| 3 | NA XLO   | C_000172  | TCONS_000 | 000480  |       |                        | 3     | 3 uo | :001bd | lm.2  |
| 4 | NA XLO   | C_000172  | TCONS_000 | 000480  |       |                        | 4     | l uo | :001bc | lm.2  |
| 5 | NA XLO   | C_000172  | TCONS_000 | 000480  |       |                        | 5     | 5 u  | c001bd | lm.2  |
| 6 | NA XLO   | C_000172  | TCONS_000 | 000480  |       |                        | 6     | 3 uo | :001bd | lm.2  |
|   | nearest_ | ref class | code TSS  | _group_ | _id ( | DS_                    | id g  | gene | e_name | e     |
| 1 | uc001bdr | n.2       | =         | TSS2    | 264   | PB                     | 864   |      | PINK1  | L     |
| 2 | uc001bdr | n.2       | =         | TSS2    | 264   | PB                     | 864   |      | PINK1  | L     |
| 3 | uc001bdr | n.2       | =         | TSS2    | 264   | PB                     | 364   |      | PINK1  | L     |
| 4 | uc001bdr | n.2       | =         | TSS2    | 264   | PB                     | 364   |      | PINK1  | L     |
| 5 | uc001bdr | n.2       | =         | TSS2    | 264   | PB                     | 364   |      | PINK   | L     |
| 6 | uc001bdr | n.2       | =         | TSS2    | 264   | PB                     | 864   |      | PINK1  | L     |

The Gviz package can be used to display features in a 'track'-like format. In particular, the *GeneRegionTrack* class creates a mechanism by which we can start to visualize transcript-level structures in their genomic context. cummeRbund implements the *makeGeneRegionTrack()* method to quickly create a *GeneRegionTrack* from the gene features.

> genetrack<-makeGeneRegionTrack(myGene)</pre>

```
> plotTracks(genetrack)
```

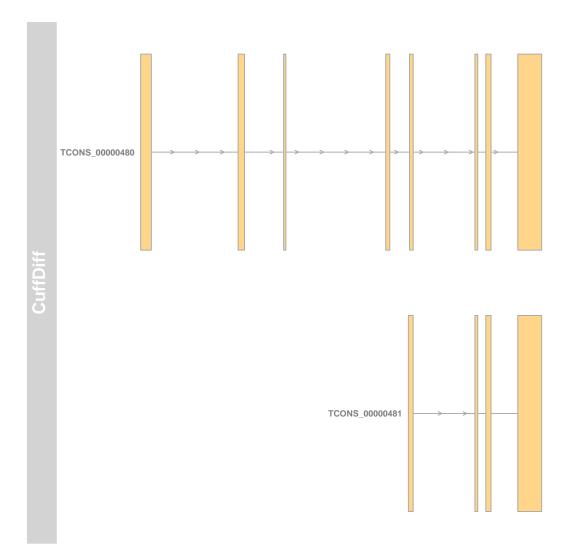

We can then use some of the additional features from the  $\mathsf{Gviz}$  package to add additional tracks from an external data source.

Note: This feature is now deprecated owing to developmental constraints. It is still provided with cummeRbund, but is no longer supported.

### 9 Data Exploration

The cummeRbund package is more than just a visualization tool as well. We are working to implement several different means of data exploration from gene and condition clustering, finding features with similar expression profiles, as well as incorporating Gene Ontology analysis.

#### 9.1 Overview of significant features

The sigMatrix() function can provide you with a "quick-and-dirty" view of the number of significant features of a particular type, and at a given alpha (0.05 by default). For example:

```
> mySigMat<-sigMatrix(cuff,level='genes',alpha=0.05)</pre>
```

```
>
```

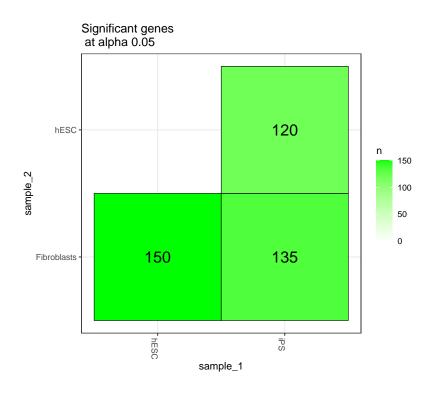

(a) Significant features overview matrix. This plot describes the number of significant genes at a 5%FDR for each pairwise interaction tested.

### 9.2 Creating gene sets from significantly regulated genes

One of the primary roles of a differential expression analysis is to conduct significance tests on each feature (genes, isoforms, TSS, and CDS) for appropriate pairwise comparisons of conditions. The results of these tests (after multiple testing correction of course) can be used to determine which genes are differentially regulated. cummeRbund makes accessing the results of these significance tests simple via getSig(). This function takes a CuffSet object and will scan at various feature levels ('genes' by default) to produce a *vector* of feature IDs. By default getSig() outputs a vector of tracking IDs corresponding to all *genes* that reject the null hypothesis in any condition tested. The default feature type can be changed by adjusting the 'level' argument to getSig(). In addition, a alpha value can be provided on which to filter the resulting list (the default is 0.05 to match the default of cuffdiff).

```
> mySigGeneIds<-getSig(cuff,alpha=0.05,level='genes')</pre>
```

```
> head(mySigGeneIds)
```

[1] "XLOC\_000004" "XLOC\_000005" "XLOC\_000008" "XLOC\_000009" [5] "XLOC\_000011" "XLOC\_000013"

> length(mySigGeneIds)

[1] 207

By default getSig() outputs a vector of tracking IDs corresponding to all genes that reject the null hypothesis in any condition tested. The default feature type can be changed by adjusting the 'level' argument to getSig(). In addition, a alpha value can be provided on which to filter the resulting list (the default is 0.05 to match the default of cuffdiff). Significance results for specific pairwise comparisons can be retrieved as well by specifying the two conditions as 'x' and 'y'. In this case, p-values are adjusted to reduce the impact of multiple-testing correction when only one set of tests is being conducted.

```
> hESC_vs_iPS.sigIsoformIds<-getSig(cuff,x='hESC',y='iPS',alpha=0.05,level='isoforms')
> head(hESC_vs_iPS.sigIsoformIds)
```

```
[1] "TCONS_0000006" "TCONS_0000013" "TCONS_00000015"
[4] "TCONS_00000018" "TCONS_00000034" "TCONS_00000041"
```

> length(hESC\_vs\_iPS.sigIsoformIds)

[1] 118

The values returned for each level of this list can be used as an argument to getGenes, to create a CuffGeneSet object of significantly regulated genes (or features).

> mySigGenes<-getGenes(cuff,mySigGeneIds)
> mySigGenes

CuffGeneSet instance for 207 genes

Slots:

| annotation      |                                     |
|-----------------|-------------------------------------|
| fpkm            |                                     |
| ${\tt repFpkm}$ |                                     |
| diff            |                                     |
| count           |                                     |
| isoforms        | CuffFeatureSet instance of size 717 |
| TSS             | CuffFeatureSet instance of size 399 |
| CDS             | CuffFeatureSet instance of size 577 |
| promoters       | CuffFeatureSet instance of size 207 |
| splicing        | CuffFeatureSet instance of size 399 |
| relCDS          | CuffFeatureSet instance of size 207 |
|                 |                                     |

>

Alternatively, you can use the getSigTable() method to return a full test-table of 'significant features' x 'pairwise tests' for all comparisons. Only features in which the null hypothesis can be rejected in at least one test are reported.

```
> mySigTable<-getSigTable(cuff,alpha=0.01,level='genes')</pre>
```

```
> head(mySigTable,20)
```

|             | hESCvsFibroblasts | iPSvsFibroblasts | iPSvshESC |
|-------------|-------------------|------------------|-----------|
| XLOC_000005 | 1                 | 1                | 1         |
| XLOC_000008 | 0                 | 1                | 1         |
| XLOC_000009 | 1                 | 1                | 1         |
| XLOC_000011 | 0                 | 1                | 1         |
| XLOC_000013 | 0                 | 1                | 0         |
| XLOC_000014 | 1                 | NA               | 0         |

| 0 | 0                                                                            | 1                                              |
|---|------------------------------------------------------------------------------|------------------------------------------------|
| 0 | 1                                                                            | 0                                              |
| 1 | 1                                                                            | 0                                              |
| 0 | 1                                                                            | 1                                              |
| 1 | NA                                                                           | 1                                              |
| 1 | 1                                                                            | 0                                              |
| 0 | 1                                                                            | 1                                              |
| 1 | 1                                                                            | 0                                              |
| 1 | NA                                                                           | 0                                              |
| 1 | 0                                                                            | 1                                              |
| 0 | 1                                                                            | 1                                              |
| 1 | NA                                                                           | 1                                              |
| 1 | 1                                                                            | 1                                              |
| 1 | 1                                                                            | 0                                              |
|   | 0<br>0<br>1<br>0<br>1<br>1<br>0<br>1<br>1<br>1<br>0<br>1<br>1<br>1<br>1<br>1 | 1 1<br>0 1<br>1 1<br>1 1<br>1 NA<br>1 0<br>0 1 |

#### 9.3 Exploring the relationships between conditions

#### 9.3.1 Distance matrix

Similarities between conditions and/or replicates can provide useful insight into the relationship between various groupings of conditions and can aid in identifying outlier replicates that do not behave as expected. cummeRbund provides the csDistHeat() method to visualize the pairwise similarities between conditions:

> myDistHeat<-csDistHeat(genes(cuff))</pre>

>

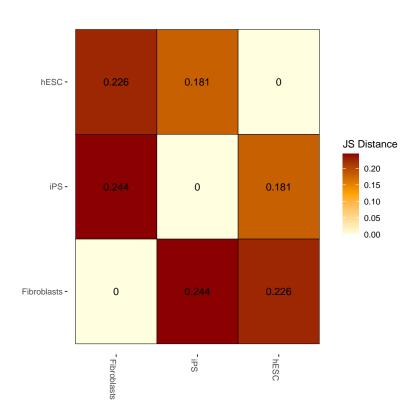

(a) JS distance heatmap between conditions across all gene features.

Again with the *replicates* argument, distances between individual replicates can be presented.

```
> myRepDistHeat<-csDistHeat(genes(cuff),replicates=T)</pre>
```

>

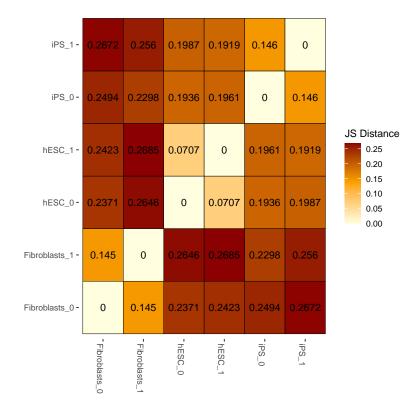

(a) JS distance heatmap between replicate samples across all gene features.

This method can be used to explore similarities between conditions for all features, or just those features contained within a CuffGeneSet class. Additionally, the samples.not.genes=F argument will display distances between individual genes or features across conditions.

#### 9.3.2 Dimensionality reduction

Dimensionality reduction is an informative approach for clustering and exploring the relationships between conditions. It can be useful for feature selection as well as identifying the sources of variability within your data. To this end, we have applied two different dimensionality reduction strategies in cummeRbund: principal component analysis (PCA) and multi-dimensional scaling (MDS). We provide the two wrapper methods, *PCAplot* and *MDSplot* 

- > genes.PCA<-PCAplot(genes(cuff), "PC1", "PC2")</pre>
- > genes.MDS<-MDSplot(genes(cuff))</pre>
- > genes.PCA.rep<-PCAplot(genes(cuff), "PC1", "PC2", replicates=T)</pre>
- > genes.MDS.rep<-MDSplot(genes(cuff),replicates=T)</pre>

CummeRbund also includes a convenience wrapper around the NMFN function nnmf for non-negative matrix factorization. You can use the csNMF() method for either CuffData and CuffFeatureSet objects.

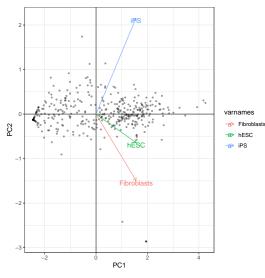

(a) PCA plot for gene-level features

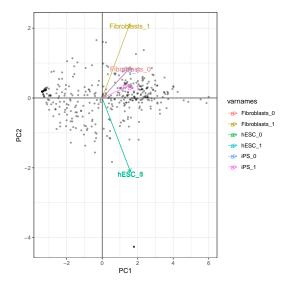

(c) Individual replicate level  $\ensuremath{\operatorname{PCA}}$  plot for gene-level features

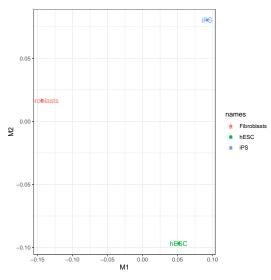

(b) MDS plot for gene-level features

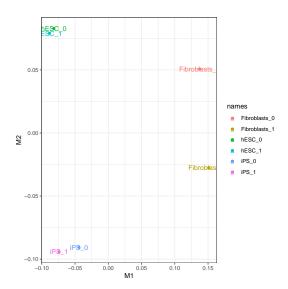

(d) Individual replicate level MDS plot for gene-level features  $% \left( {{{\left( {{{{\rm{MDS}}}} \right)}_{\rm{T}}}_{\rm{T}}} \right)$ 

### 9.4 Partitioning

K-means clustering is a useful tool that can be helpful in identifying clusters of genes with similar expression profiles. In fact, these profiles are learned from the data during the clustering. csCluster() uses the pam() method from the clustering package to perform the partitioning around medoids. In this case however, the distance metric used by default is the Jensen-Shannon distance instead of the default Euclidean distance. Prior to performing this particular partitioning, the user must choose the number of clusters (K) into which the expression profiles should be divided.

As of v1.1.1 of cummeRbund, the output of csCluster is a modified pam object. This replaces the default plotting behavior of the original csCluster plot to allow for further analysis of the clustering results. The original plotting behavior has been recapitulated in the csClusterPlot() method.

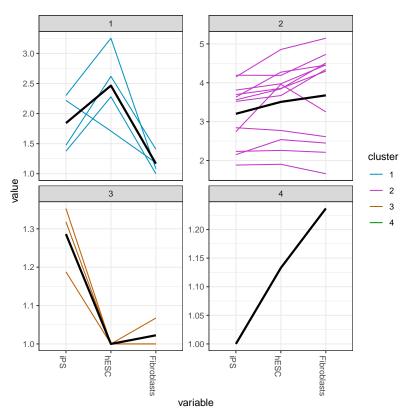

(a) PAM clustering with JS distance for a CuffGeneSet.

### 9.5 Specificity

In some cases, a researcher may be interested in identifying features that are 'condition-specific'. Or, more likely, producing an ordered list of genes based on their specificity for a given condition. We define a specificity score (S) as the following:

$$S_{q,i} = 1 - JSD(p_q, \hat{q}_i) \tag{1}$$

Where JSD is the Jensen-Shannon distance,  $p_g$  is the expression profile of a given gene g expressed as a density (probability) of  $log_{10}FPKM + 1$ , and  $\hat{q}_i$  is the unit vector of 'perfect expression' in a particular condition *i*.

We have created a method, csSpecificity() that outputs a matrix (with identical shape to that produced by fpkmMatrix()) of specificity scores (S) across all conditions for all features in a CuffFeatureSet or CuffGeneSet.

```
> myGenes.spec<-csSpecificity(myGenes)</pre>
```

> head(myGenes.spec)

|             | iPS_spec  | $hESC\_spec$ | Fibroblasts_spec |
|-------------|-----------|--------------|------------------|
| XLOC_000069 | 0.3404865 | 0.5281363    | 0.03949159       |
| XLOC_000089 | 0.2843602 | 0.3315380    | 0.35041646       |
| XLOC_000105 | 0.3006743 | 0.3138327    | 0.35217793       |
| XLOC_000115 | 1.0000000 | 0.0000000    | 0.0000000        |
| XLOC_000132 | 0.2940644 | 0.3073414    | 0.36481155       |
| XLOC_000151 | 0.4977991 | 0.3247807    | 0.11444635       |

S = 1.0 if the feature is expressed exclusively in that condition. The *findSimilar()* method outlined below is another method that can be used to identify genes based on specificity but has the added feature that you can determine similarity to a more complex q expression profile.

#### 9.6 Finding similar genes

Another common question in large-scale gene expression analyses is 'How can I find genes with similar expression profiles to gene x?'. We have implemented a method, *findSimilar* to allow you to identify a fixed number of the most similar genes to a given gene of interest. For example, if you wanted to find the 20 genes most similar to "PINK1", you could do the following:

```
> mySimilar<-findSimilar(cuff,"PINK1",n=20)</pre>
```

> mySimilar.expression<-expressionPlot(mySimilar,logMode=T,showErrorbars=F)

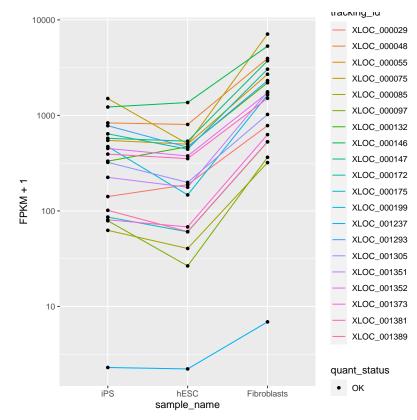

(a) Top 20 most similar genes to 'PINK1'.

By default, findSimilar will return a CuffGeneSet of similar genes matching your criteria. Recently a few additional features have been added as well to enhance this type of exploration:

- If 'returnGeneSet' is set to FALSE, then findSimilar returns a data.frame of distance-ranked similar genes with distances. This is useful if you would like to see a rank-ordered list of similar genes.
- The 'distThresh' argument allows you to pass a value [between 0-1] to be used as a distance threshold instead of an arbitrary 'n' number of genes. setting distThresh=1.0 will return all genes ranked by their distance to your gene of interest.

You are also able to provide your own expression profile in lieu of a 'gene\_id'. The vector provided must match the order and length of *samples()*.

```
> myProfile<-c(500,0,400)
```

```
> mySimilar2<-findSimilar(cuff,myProfile,n=10)</pre>
```

```
> mySimilar2.expression<-expressionPlot(mySimilar2,logMode=T,showErrorbars=F)</pre>
```

*findSimilar()* also uses the Jensen-Shannon distance between the probability distributions of each gene across conditions to determine the similarity. We have found this to be a more robust way to determine distance between genes using the high dynamic range of FPKM data. Future versions may allow for other dissimilarity measures to be used instead.

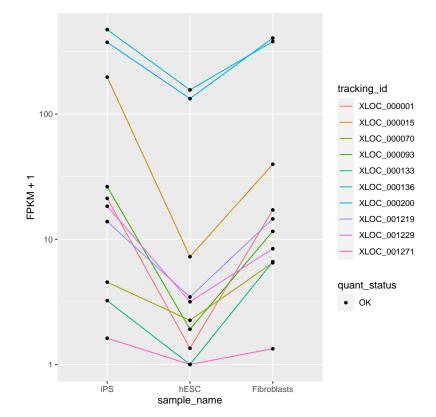

(a) Top 10 genes most similar genes to a provided expression profile.

# 10 Miscellaneous

- In appropriate plots, using the argument replicates=T will allow you to visualize replicate-level FPKM values either in lieu of or in addition to condition-level FPKMs.
- As of v1.1.3 we attempt to provide new visual cues in most plots that will indicate the quantification status for a particular feature in each given condition. We have enabled this feature by default for most plots to suggest a measure of reliability for each feature in a particular condition. In most cases, this feature can be disabled by setting 'showStatus=FALSE'.
- CummeRbund will now work with the hidden '-no-diff' argument for cuffdiff. This will quantify features against .bam files but not do differential testing. This is useful when you want to aggregate very large numbers of conditions, and cannot afford the time or space for the differential test results. (Not recommended unless you have a SPECIFIC need for this).
- All plotting functions return ggplot objects and the resulting objects can be manipulated/faceted/altered using standard ggplot2 methods.
- There are occasional DB connectivity issues that arise. Not entirely sure why yet. If necessary, just readCufflinks again and this should solve connectivity issues with a new RSQLite connection object. If connectivity continues to be a problem, try cuff<-readCufflinks(rebuild=T)
- I am still working on fully documenting each of the methods. There are a good number of arguments that exist, but might be hard to find without looking at the reference manual.

# 11 Known Issues

- Large cuffdiff runs (e.g.  $\geq 10$  conditions) produce very large results files. These will take some time to parse and populate the cuffData.db sqlite database. While this is only a one time cost, the process can take a while. We are working on making the table writes and indexing significantly faster.
- Cuffdiff does not 'require' that gene\_ids, isoform\_ids, TSS\_group\_ids, or CDS\_ids be unique in your reference gtf file. In fact, duplicate IDs will be aggregated by cummeRbund in the indexing phase and will produce undesireable effects. Please ensure that all of your IDs are unique prior to running cuffdiff (see cuffmerge for help) to avoid this issue.

### 12 Session info

```
> sessionInfo()
R version 4.2.0 RC (2022-04-19 r82224)
Platform: x86_64-pc-linux-gnu (64-bit)
Running under: Ubuntu 20.04.4 LTS
Matrix products: default
        /home/biocbuild/bbs-3.15-bioc/R/lib/libRblas.so
BLAS:
LAPACK: /home/biocbuild/bbs-3.15-bioc/R/lib/libRlapack.so
locale:
 [1] LC_CTYPE=en_US.UTF-8
                                 LC_NUMERIC=C
 [3] LC_TIME=en_GB
                                 LC_COLLATE=C
 [5] LC_MONETARY=en_US.UTF-8
                                 LC_MESSAGES=en_US.UTF-8
 [7] LC_PAPER=en_US.UTF-8
                                 LC_NAME=C
 [9] LC_ADDRESS=C
                                 LC_TELEPHONE=C
[11] LC_MEASUREMENT=en_US.UTF-8 LC_IDENTIFICATION=C
attached base packages:
[1] grid
                                   graphics grDevices utils
             stats4
                        stats
[7] datasets methods
                        base
other attached packages:
 [1] cluster_2.1.3
                          cummeRbund_2.38.0
 [3] Gviz_1.40.0
                          rtracklayer_1.56.0
 [5] GenomicRanges_1.48.0 GenomeInfoDb_1.32.0
 [7] IRanges_2.30.0
                          S4Vectors 0.34.0
                          reshape2_1.4.4
 [9] fastcluster_1.2.3
                          RSQLite_2.2.12
[11] ggplot2_3.3.5
[13] BiocGenerics_0.42.0
loaded via a namespace (and not attached):
  [1] colorspace_2.0-3
                                   rjson_0.2.21
  [3] ellipsis_0.3.2
                                  biovizBase_1.44.0
  [5] htmlTable_2.4.0
                                   XVector_0.36.0
  [7] base64enc_0.1-3
                                   dichromat_2.0-0
  [9] rstudioapi_0.13
                                  farver_2.1.0
 [11] bit64_4.0.5
                                   AnnotationDbi_1.58.0
 [13] fansi_1.0.3
                                   xml2 1.3.3
 [15] splines_4.2.0
                                   cachem_1.0.6
 [17] knitr_1.38
                                   Formula_1.2-4
 [19] Rsamtools_2.12.0
                                   dbplyr_2.1.1
 [21] png_0.1-7
                                   compiler_4.2.0
 [23] httr_1.4.2
                                   backports_1.4.1
 [25] assertthat_0.2.1
                                   Matrix_1.4-1
 [27] fastmap_1.1.0
                                   lazyeval_0.2.2
 [29] cli_3.3.0
                                  htmltools_0.5.2
 [31] prettyunits_1.1.1
                                   tools_4.2.0
 [33] gtable_0.3.0
                                   glue_1.6.2
 [35] GenomeInfoDbData_1.2.8
                                   dplyr_1.0.8
 [37] rappdirs_0.3.3
                                   Rcpp_1.0.8.3
 [39] Biobase_2.56.0
                                   vctrs_0.4.1
 [41] Biostrings_2.64.0
                                  nlme_3.1-157
 [43] xfun_0.30
                                   stringr_1.4.0
 [45] lifecycle_1.0.1
                                  restfulr_0.0.13
 [47] ensembldb_2.20.0
                                  XML_3.99-0.9
```

| [49]  | zlibbioc_1.42.0             | scales_1.2.0             |
|-------|-----------------------------|--------------------------|
| [51]  | BSgenome_1.64.0             | VariantAnnotation_1.42.0 |
| [53]  | hms_1.1.1                   | MatrixGenerics_1.8.0     |
| [55]  | ProtGenerics_1.28.0         | parallel_4.2.0           |
| [57]  | SummarizedExperiment_1.26.0 | AnnotationFilter_1.20.0  |
| [59]  | RColorBrewer_1.1-3          | yam1_2.3.5               |
| [61]  | curl_4.3.2                  | memoise_2.0.1            |
| [63]  | gridExtra_2.3               | biomaRt_2.52.0           |
| [65]  | rpart_4.1.16                | latticeExtra_0.6-29      |
| [67]  | stringi_1.7.6               | BiocIO_1.6.0             |
| [69]  | checkmate_2.1.0             | $GenomicFeatures_1.48.0$ |
| [71]  | filelock_1.0.2              | BiocParallel_1.30.0      |
| [73]  | rlang_1.0.2                 | pkgconfig_2.0.3          |
| [75]  | matrixStats_0.62.0          | bitops_1.0-7             |
| [77]  | lattice_0.20-45             | purrr_0.3.4              |
| [79]  | GenomicAlignments_1.32.0    | $htmlwidgets_{1.5.4}$    |
| [81]  | labeling_0.4.2              | bit_4.0.4                |
| [83]  | tidyselect_1.1.2            | plyr_1.8.7               |
| [85]  | magrittr_2.0.3              | R6_2.5.1                 |
| [87]  | generics_0.1.2              | Hmisc_4.7-0              |
| [89]  | DelayedArray_0.22.0         | DBI_1.1.2                |
| [91]  | pillar_1.7.0                | foreign_0.8-82           |
| [93]  | withr_2.5.0                 | mgcv_1.8-40              |
| [95]  | survival_3.3-1              | KEGGREST_1.36.0          |
| [97]  | RCurl_1.98-1.6              | nnet_7.3-17              |
|       | tibble_3.1.6                | crayon_1.5.1             |
|       | utf8_1.2.2                  | BiocFileCache_2.4.0      |
|       | jpeg_0.1-9                  | progress_1.2.2           |
|       | data.table_1.14.2           | blob_1.2.3               |
| [107] | digest_0.6.29               | munsell_0.5.0            |
|       |                             |                          |